## Package 'PAST'

October 16, 2019

Type Package

Title Pathway Association Study Tool (PAST)

Version 1.0.1

Description PAST takes GWAS output and assigns SNPs to genes, uses those genes to find pathways associated with the genes, and plots pathways based on significance. Implements methods for reading GWAS input data, finding genes associated with SNPs, calculating enrichment score and significance of pathways, and plotting pathways.

License GPL (>=3)

Encoding UTF-8

**Depends**  $R$  ( $>= 3.6$ )

Imports stats, utils, dplyr, rlang, iterators, parallel, foreach, doParallel, qvalue, rtracklayer, ggplot2

Suggests knitr, rmarkdown

VignetteBuilder knitr

RoxygenNote 6.1.1

URL <https://github.com/IGBB/past>

BugReports <https://github.com/IGBB/past/issues>

biocViews Pathways, GeneSetEnrichment

git\_url https://git.bioconductor.org/packages/PAST

git\_branch RELEASE\_3\_9

git\_last\_commit bb44d41

git last commit date 2019-08-07

Date/Publication 2019-10-15

Author Thrash Adam [aut, cre], DeOrnellis Mason [aut]

Maintainer Thrash Adam <thrash@igbb.msstate.edu>

### <span id="page-1-0"></span>R topics documented:

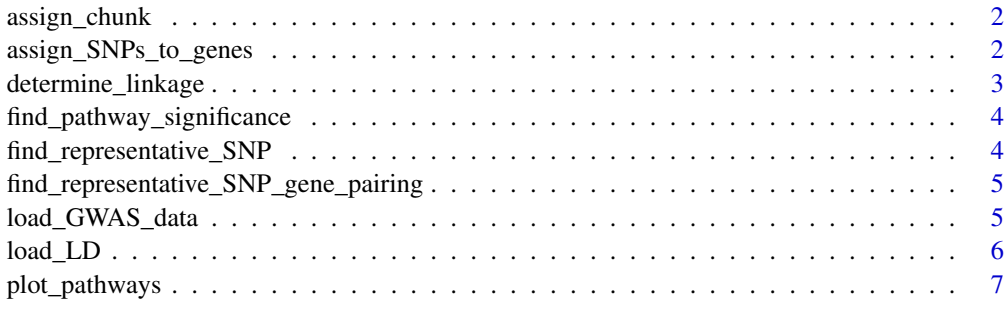

#### **Index** [8](#page-7-0) **8**

assign\_chunk *Assign SNPs in a chunk to genes*

#### Description

Assign SNPs in a chunk to genes

#### Usage

assign\_chunk(gff, chunk, window)

#### Arguments

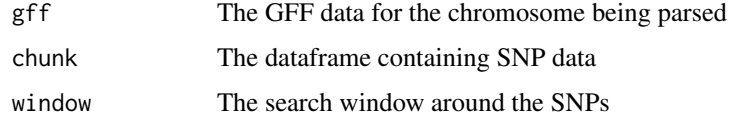

#### Value

tagSNPs labeled with gene names

assign\_SNPs\_to\_genes *Assign SNPs to genes*

#### Description

Assign SNPs to genes

#### Usage

```
assign_SNPs_to_genes(gwas_data, LD, gff_file, window, r_squared_cutoff,
 num_cores)
```
#### <span id="page-2-0"></span>Arguments

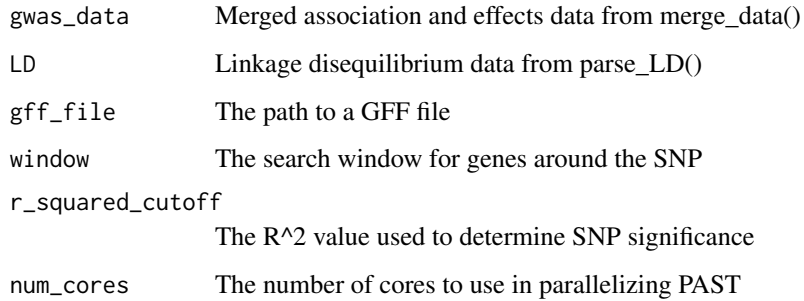

#### Value

A dataframe of genes from the SNP data

#### Examples

```
example("load_GWAS_data")
example("load_LD")
demo_genes_file = system.file("extdata", "genes.gff",
  package = "PAST", mustWork = TRUE)
genes <-assign_SNPs_to_genes(gwas_data, LD, demo_genes_file, 1000, 0.8, 2)
```
determine\_linkage *Determine Linkage*

#### Description

Determine Linkage

#### Usage

```
determine_linkage(chunk, r_squared_cutoff)
```
#### Arguments

chunk A chunk of data to be processed

r\_squared\_cutoff

The R<sup>^2</sup> value to check against

#### Value

Either the first unlinked SNP or a set of linked SNPs

<span id="page-3-0"></span>find\_pathway\_significance

*Find Pathway Significance*

#### Description

Find Pathway Significance

#### Usage

```
find_pathway_significance(genes, pathways_file, gene_number_cutoff = 5,
 mode, sample_size = 1000, num_cores)
```
#### Arguments

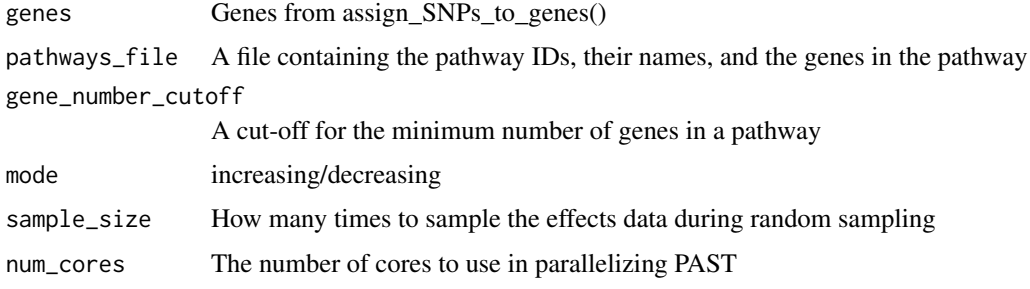

#### Value

Rugplots data

#### Examples

```
example("assign_SNPs_to_genes")
demo_pathways_file = system.file("extdata", "pathways.txt.xz",
 package = "PAST", mustWork = TRUE)
rugplots_data <- find_pathway_significance(genes, demo_pathways_file, 5,
  "increasing", 1000, 2)
```
find\_representative\_SNP

*Find representative SNP for a chunk of SNPs*

#### Description

Find representative SNP for a chunk of SNPs

#### Usage

find\_representative\_SNP(chunk, r\_squared\_cutoff)

#### <span id="page-4-0"></span>Arguments

chunk A chunk of data to parse

r\_squared\_cutoff

The R^2 value to check against when counting SNPs

#### Value

A single SNP representing the whole chunk

find\_representative\_SNP\_gene\_pairing *Find the SNP-gene assignment that represents SNPs assigned to a gene*

#### Description

Find the SNP-gene assignment that represents SNPs assigned to a gene

#### Usage

find\_representative\_SNP\_gene\_pairing(chunk)

#### Arguments

chunk A chunk of gene assignments

#### Value

A single SNP-gene assignment representing all SNPS assigned to the same gene to a gene

load\_GWAS\_data *Load GWAS data*

#### Description

Load GWAS data

#### Usage

```
load_GWAS_data(association_file, effects_file,
  association_columns = c("Trait", "Marker", "Locus", "Site", "p",
  "marker_R2"), effects_columns = c("Trait", "Marker", "Locus", "Site",
  "Effect"))
```
#### Arguments

association\_file The association file effects\_file The effects file association\_columns The names of the columns in your association data for Trait, Marker, Chromosome, Site, F, p, and marker\_Rsquared effects\_columns The names of the columns in your effects data for Trait, Marker, Chromosome, Site, and effect

#### Value

The association data and the effects data merged into a dataframe with one row for each SNP

#### Examples

```
demo_association_file = system.file("extdata", "association.txt.xz",
  package = "PAST", mustWork = TRUE)
demo_effects_file = system.file("extdata", "effects.txt.xz",
  package = "PAST", mustWork = TRUE)
gwas_data <- load_GWAS_data(demo_association_file, demo_effects_file)
```
load\_LD *Load Linkage Disequilibrium*

#### Description

Load Linkage Disequilibrium

#### Usage

```
load_LD(LD_file, LD_columns = c("Locus1", "Position1", "Site1",
  "Position2", "Site2", "Dist_bp", "R.2"))
```
#### Arguments

LD\_file The file containing linkage disequilibrium data LD\_columns The names of the columns in your linkage disequilibrium data for the chromosome of the first SNP, the position of the first SNP, the site of the first SNP, the chromosome of the second SNP, the position of the second SNP, the site of the second SNP, the distance between the two SNPs, and the R.2

#### Value

The linkage disequilibrium data in a list containing dataframes for each chromosome.

#### Examples

```
demo_LD_file = system.file("extdata","LD.txt.xz",
  package = "PAST", mustWork = TRUE)
LD <- load_LD(demo_LD_file)
```
<span id="page-5-0"></span>

<span id="page-6-0"></span>

#### Description

Plot Rugplots for Selected Pathways

#### Usage

```
plot_pathways(rugplots_data, filter_type, filter_parameter, mode,
  output_directory)
```
#### Arguments

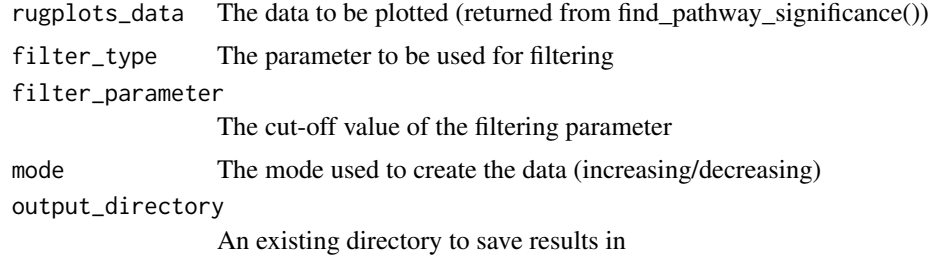

#### Value

Does not return a value

#### Examples

```
example("find_pathway_significance")
plot_pathways(rugplots_data, "pvalue", "0.03", "decreasing", tempdir())
```
# <span id="page-7-0"></span>Index

assign\_chunk, [2](#page-1-0) assign\_SNPs\_to\_genes, [2](#page-1-0) determine\_linkage, [3](#page-2-0) find\_pathway\_significance, [4](#page-3-0) find\_representative\_SNP, [4](#page-3-0) find\_representative\_SNP\_gene\_pairing, [5](#page-4-0) load\_GWAS\_data, [5](#page-4-0) load\_LD, [6](#page-5-0)

plot\_pathways, [7](#page-6-0)